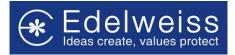

## **Changes in User Authentication**

Implementing two factor authentication for logins – Username Password and IBeats Code

## 1. For Second time and subsequent login Users

- First level authentication Enter Username, password.
- After three unsuccessful login attempts, user needs to enter username, password and Captcha.
- Wrong captcha displays the error of incorrect captcha. This can be refreshed and entered again. This doesn't change the number of login attempts
- After five incorrect login attempts, user will be blocked for 30 mins
- If User enters the correct login credentials, then there is a **second level of authentication**. Here the User needs to enter IBeats code.
- There are three attempts allowed for entering the correct IBeats code. After three unsuccessful attempts they will be re-directed back to the main login screen.
- If both the first and second levels of authentication are crossed successfully, the user is logged into the system.

Please refer to the screenshots below with Login examples:

## I. First level Authentication

a. First attempt Login screen

| Image: Control of the second second seco |
|----------------------------------------------------------------------------------------------------|
|                                                                                                    |

## b. Second Attempt with incorrect password

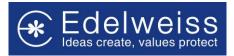

| Edelweiss PRIUS                    |
|------------------------------------|
| at Copyright Edelweiss PRIUS ECSL. |

## c. Third Attempt with incorrect password

| € Edelweiss PRIUS  | Login User Name Password Entity ECSL Is Edelweiss User ?? Login Invalid Password Retry Attempts 3 |  |
|--------------------|---------------------------------------------------------------------------------------------------|--|
| at Copyright Edelw | eiss PRIUS ECSL.                                                                                  |  |

# d. Fourth Attempt with incorrect password

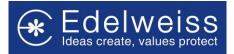

| € Edelweiss PRIUS  | Login User Name Password Entity ECSL Is Edelweiss User ?? ZHeZ7i CHeZ7i Chite above text exactly User User |  |
|--------------------|----------------------------------------------------------------------------------------------------|--|
| at Copyright Edelw | eiss PRIUS ECSL                                                                                            |  |

# e. Fifth Attempt with incorrect captcha and correct password

| € Edelweiss PRIUS  | Login User Name Password Entity ECSL Is Edelweiss User ?? N2Oua7 Withe above text exactly User Captcha Incorrect! |  |
|--------------------|----------------------------------------------------------------------------------------------------|--|
| at Copyright Edelw | eiss PRIUS ECSL                                                                                                   |  |

f. Fifth attempt with correct captcha but incorrect password

Edelweiss Custodial Services Limited

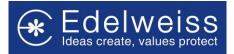

| € Edelweiss PRIUS | Login<br>User Name<br>Password<br>Password<br>Entity<br>ECSL<br>Is Edelweiss User ??<br>WMkzod<br>yS76io<br>Login<br>Login |
|-------------------|----------------------------------------------------------------------------------------------------|
| at Copyright      | Edelweiss PRIUS ECSL.                                                                                                    |

g. Account Locked message display

| Edelweiss PRIUS | Login User Name Password Entity EctSL Ib Edelweiso User ?? AHmSMa WMkzod Login Login Account Locked |
|-----------------|----------------------------------------------------------------------------------------------------|
|                 |                                                                                                    |

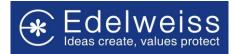

## II. Second level Authentication

a. First attempt with incorrect IBeats Code

| € Edelweiss PRIUS                  |
|------------------------------------|
| at Copyright Edelweiss PRIUS ECSL. |

# b. Second attempt with incorrect IBeats Code

| € Edelweiss PRIUS                  |  |
|------------------------------------|--|
| at Copyright Edelweiss PRIUS ECSL. |  |

# c. Third attempt with incorrect IBeats Code

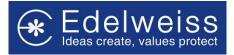

| € Edelweiss PRIUS  | Login User Name Password Entity ECSL Is Edelweiss User ?? Login Invalid Password Retry Attempts 3 |  |
|--------------------|---------------------------------------------------------------------------------------------------|--|
| at Copyright Edelv | reiss PRIUS ECSL.                                                                                 |  |

# d. Re-directed back to the login screen

| € Edelweiss PRIUS  | Login User Name Password Entity ECSL Is Edelweiss User ?? Login |  |
|--------------------|-----------------------------------------------------------------|--|
| at Copyright Edelv | eiss PRIUS ECSL.                                                |  |

## 2. For First time login Users

- First level authentication, Enter Username, Password and Captcha.
- Up to five login attempts are allowed. Login attempt fails on entering incorrect credentials.
- After five incorrect login attempts, user will be blocked for 30 mins.
- Wrong captcha displays the error of incorrect captcha. This can be refreshed and entered again. This doesn't change the number of login attempts.

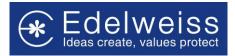

- If User enters the correct login credentials, then there is a **second level of authentication**. Here the User needs to enter IBeats code.
- There are three attempts allowed for entering the correct IBeats code. After three unsuccessful attempts they will be re-directed back to the main login screen.
- If both the first and second levels of authentication are crossed successfully, the user is logged into the system.

# 3. Login after Blocked attempt

• They will be treated as first time login users and the same rules will apply to them